[Mihoko Iijima](https://jp.community.intersystems.com/user/mihoko-iijima) · 2023 · 2 · 24 · 4m read

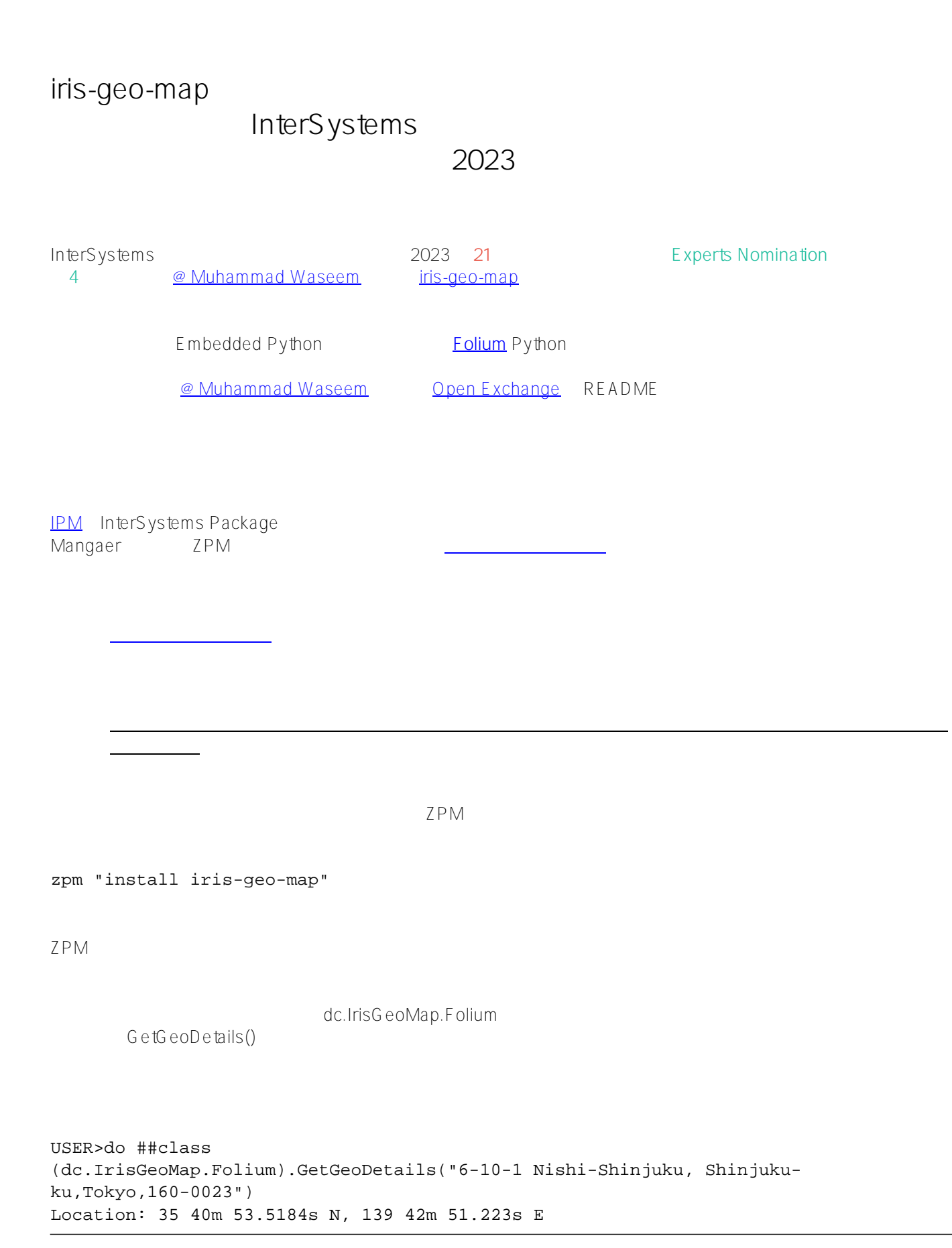

```
Address: ?????, ???, ???, ???, 160-0015, ??
Latitude: 35.6815329
Longitude: 139.7142286
                                  Embedded Python
ClassMethod GetGeoDetails(addr As %String) [ Language = python ]
{
     from geopy.geocoders import Nominatim
     geolocator = Nominatim(user_agent="IrisGeoApp")
     try:
      location = geolocator.geocode(addr)
      print("Location:",location.point)
      print("Address:",location.address)
      point = location.point
      print("Latitude:", point.latitude)
      print("Longitude:", point.longitude)
     except:
      print("Not able to find location")
}
```
HTML

dc.IrisGeoMap.Folium MarkGeoDetails()

do ##class (dc.IrisGeoMap.Folium).MarkGeoDetails("6-10-1 Nishi-

Shinjuku,Fujiyoshida,Gion,Sapporo,Fukuoka,Osaka","irisgeomap\_locations.html")

実行が完了すると第2引数で指定したディレクトリ、ファイル名でHTMLが生成されるので開いてみます。

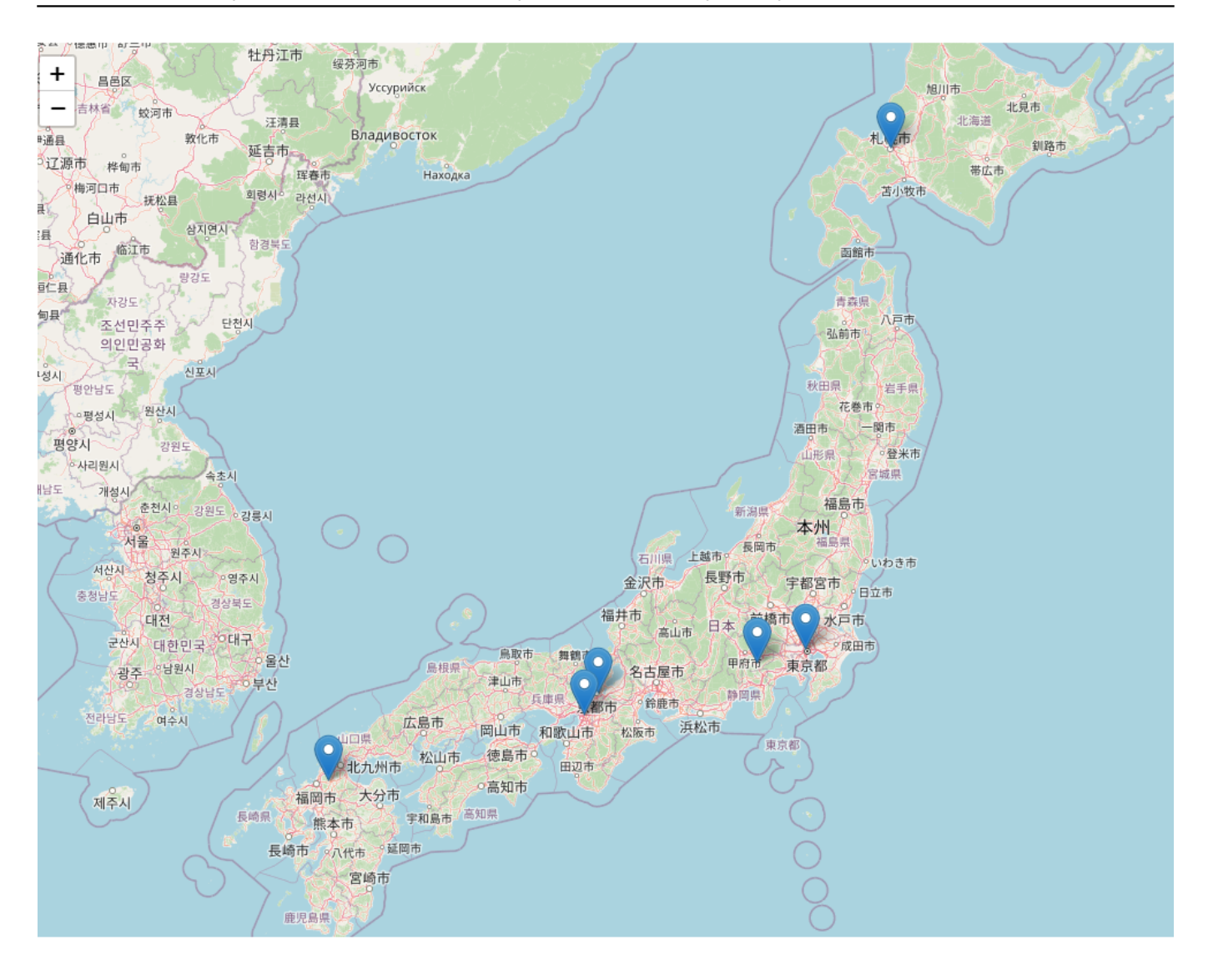

GetGeoDetails() and the content of the state of the state of the state of the state of the state of the state of the state of the state of the state of the state of the state of the state of the state of the state of the s

folium.Marker

Debug | Copy Invocation

```
23ClassMethod MarkGeoDetails(addr As %String, filepath As %String) As %Status [ Language = python ]
2425import folium
          from geopy.geocoders import Nominatim
26
27geolocator = Nominatim(user_agent="IrisGeoMap")
28#split address in order to mark on the map
2930
          locs = addr.split(",")31if len(loc) == 0:
32print("Please enter address")
          elif len(loc) == 1:
\overline{33}34location = geolocator.geocode(locs[0])35
              point = location.pointm = folium.Map(location=[point.latitude,point.longitude], tiles="OpenStreetMap", zoom_start=10)
36
37else:
              m = folium.Map(location=[20,0], tiles="OpenStreetMap", zoom_start=3)
38
\overline{3}940
          for loc in locs:
41
              try:
42location = geolocator.geocode(loc)point = location.point43\Delta \Lambdafolium Marker(
45
                           location=[point.latitude,point.longitude],
46
                           nopup=addr.
\overline{A}), add_to(m)\overline{AB}except:
                  print("Not able to find location : ", loc)
\overline{49}50
51
          map.html = m. repr.html()52
          iframe = m.get_root()._repr_html_()
```
Python extensive contracts the extensive contracts of the extensive contracts of the extensive contracts of the extensive contracts of the extensive contracts of the extensive contracts of the extensive contracts of the ex

Python

## [#Embedded Python](https://jp.community.intersystems.com/tags/embedded-python) [#Python](https://jp.community.intersystems.com/tags/python) [#InterSystems IRIS](https://jp.community.intersystems.com/tags/intersystems-iris) [#InterSystems IRIS for Health](https://jp.community.intersystems.com/tags/intersystems-iris-health)

URL:https://p.community.intersystems.com/post/iris-geo-map%EF%BC%88%E3%82%A4%F3%83%B3 [%E3%82%BF%E3%83%A9%E3%82%AF%E3%83%86%E3%82%A3%E3%83%96%E3%81%AB%E5%9C%B0%](https://jp.community.intersystems.com/https://jp.community.intersystems.com/post/iris-geo-map%EF%BC%88%E3%82%A4%E3%83%B3%E3%82%BF%E3%83%A9%E3%82%AF%E3%83%86%E3%82%A3%E3%83%96%E3%81%AB%E5%9C%B0%E5%9B%B3%E3%82%92%E7%94%9F%E6%88%90%E3%81%97%E3%80%81%E5%9C%B0%E7%90%86%E3%83%87%E3%83%BC%E3%82%BF%E3%82%92%E8%A6%96%E8%A6%9A%E5%8C%96%E3%81%99%E3%82%8B%E3%83%84%E3%83%BC%E3%83%AB%EF%BC%89%EF%BC%9Aintersystems-%E3%83%87%E3%83%99%E3%83%AD%E3%83%83%E3%83%91%E3%83%BC%E3%83%84%E3%83%BC%E3%83%AB%E3%82%B3%E3%83%B3%E3%83%86%E3%82%B9%E3%83%882023%E5%85%A5%E8%B3%9E%E4%BD%9C%E5%93%81%E3%81%AE%E3%81%94%E7%B4%B9%E4%BB%8B) [E5%9B%B3%E3%82%92%E7%94%9F%E6%88%90%E3%81%97%E3%80%81%E5%9C%B0%E7%90%86%E3](https://jp.community.intersystems.com/https://jp.community.intersystems.com/post/iris-geo-map%EF%BC%88%E3%82%A4%E3%83%B3%E3%82%BF%E3%83%A9%E3%82%AF%E3%83%86%E3%82%A3%E3%83%96%E3%81%AB%E5%9C%B0%E5%9B%B3%E3%82%92%E7%94%9F%E6%88%90%E3%81%97%E3%80%81%E5%9C%B0%E7%90%86%E3%83%87%E3%83%BC%E3%82%BF%E3%82%92%E8%A6%96%E8%A6%9A%E5%8C%96%E3%81%99%E3%82%8B%E3%83%84%E3%83%BC%E3%83%AB%EF%BC%89%EF%BC%9Aintersystems-%E3%83%87%E3%83%99%E3%83%AD%E3%83%83%E3%83%91%E3%83%BC%E3%83%84%E3%83%BC%E3%83%AB%E3%82%B3%E3%83%B3%E3%83%86%E3%82%B9%E3%83%882023%E5%85%A5%E8%B3%9E%E4%BD%9C%E5%93%81%E3%81%AE%E3%81%94%E7%B4%B9%E4%BB%8B) [%83%87%E3%83%BC%E3%82%BF%E3%82%92%E8%A6%96%E8%A6%9A%E5%8C%96%E3%81%99%E3%](https://jp.community.intersystems.com/https://jp.community.intersystems.com/post/iris-geo-map%EF%BC%88%E3%82%A4%E3%83%B3%E3%82%BF%E3%83%A9%E3%82%AF%E3%83%86%E3%82%A3%E3%83%96%E3%81%AB%E5%9C%B0%E5%9B%B3%E3%82%92%E7%94%9F%E6%88%90%E3%81%97%E3%80%81%E5%9C%B0%E7%90%86%E3%83%87%E3%83%BC%E3%82%BF%E3%82%92%E8%A6%96%E8%A6%9A%E5%8C%96%E3%81%99%E3%82%8B%E3%83%84%E3%83%BC%E3%83%AB%EF%BC%89%EF%BC%9Aintersystems-%E3%83%87%E3%83%99%E3%83%AD%E3%83%83%E3%83%91%E3%83%BC%E3%83%84%E3%83%BC%E3%83%AB%E3%82%B3%E3%83%B3%E3%83%86%E3%82%B9%E3%83%882023%E5%85%A5%E8%B3%9E%E4%BD%9C%E5%93%81%E3%81%AE%E3%81%94%E7%B4%B9%E4%BB%8B) 82% 8B % E 3% 83% 84% E 3% 83% B C % E 3% 83% A B % E F % B C % 89% E F % B C % 9A intersystems-% E 3% 83% 87% E 3% 8 [3%99%E3%83%AD%E3%83%83%E3%83%91%E3%83%BC%E3%83%84%E3%83%BC%E3%83%AB%E3%82](https://jp.community.intersystems.com/https://jp.community.intersystems.com/post/iris-geo-map%EF%BC%88%E3%82%A4%E3%83%B3%E3%82%BF%E3%83%A9%E3%82%AF%E3%83%86%E3%82%A3%E3%83%96%E3%81%AB%E5%9C%B0%E5%9B%B3%E3%82%92%E7%94%9F%E6%88%90%E3%81%97%E3%80%81%E5%9C%B0%E7%90%86%E3%83%87%E3%83%BC%E3%82%BF%E3%82%92%E8%A6%96%E8%A6%9A%E5%8C%96%E3%81%99%E3%82%8B%E3%83%84%E3%83%BC%E3%83%AB%EF%BC%89%EF%BC%9Aintersystems-%E3%83%87%E3%83%99%E3%83%AD%E3%83%83%E3%83%91%E3%83%BC%E3%83%84%E3%83%BC%E3%83%AB%E3%82%B3%E3%83%B3%E3%83%86%E3%82%B9%E3%83%882023%E5%85%A5%E8%B3%9E%E4%BD%9C%E5%93%81%E3%81%AE%E3%81%94%E7%B4%B9%E4%BB%8B) [%B3%E3%83%B3%E3%83%86%E3%82%B9%E3%83%882023%E5%85%A5%E8%B3%9E%E4%BD%9C%E5](https://jp.community.intersystems.com/https://jp.community.intersystems.com/post/iris-geo-map%EF%BC%88%E3%82%A4%E3%83%B3%E3%82%BF%E3%83%A9%E3%82%AF%E3%83%86%E3%82%A3%E3%83%96%E3%81%AB%E5%9C%B0%E5%9B%B3%E3%82%92%E7%94%9F%E6%88%90%E3%81%97%E3%80%81%E5%9C%B0%E7%90%86%E3%83%87%E3%83%BC%E3%82%BF%E3%82%92%E8%A6%96%E8%A6%9A%E5%8C%96%E3%81%99%E3%82%8B%E3%83%84%E3%83%BC%E3%83%AB%EF%BC%89%EF%BC%9Aintersystems-%E3%83%87%E3%83%99%E3%83%AD%E3%83%83%E3%83%91%E3%83%BC%E3%83%84%E3%83%BC%E3%83%AB%E3%82%B3%E3%83%B3%E3%83%86%E3%82%B9%E3%83%882023%E5%85%A5%E8%B3%9E%E4%BD%9C%E5%93%81%E3%81%AE%E3%81%94%E7%B4%B9%E4%BB%8B) [%93%81%E3%81%AE%E3%81%94%E7%B4%B9%E4%BB%8B](https://jp.community.intersystems.com/https://jp.community.intersystems.com/post/iris-geo-map%EF%BC%88%E3%82%A4%E3%83%B3%E3%82%BF%E3%83%A9%E3%82%AF%E3%83%86%E3%82%A3%E3%83%96%E3%81%AB%E5%9C%B0%E5%9B%B3%E3%82%92%E7%94%9F%E6%88%90%E3%81%97%E3%80%81%E5%9C%B0%E7%90%86%E3%83%87%E3%83%BC%E3%82%BF%E3%82%92%E8%A6%96%E8%A6%9A%E5%8C%96%E3%81%99%E3%82%8B%E3%83%84%E3%83%BC%E3%83%AB%EF%BC%89%EF%BC%9Aintersystems-%E3%83%87%E3%83%99%E3%83%AD%E3%83%83%E3%83%91%E3%83%BC%E3%83%84%E3%83%BC%E3%83%AB%E3%82%B3%E3%83%B3%E3%83%86%E3%82%B9%E3%83%882023%E5%85%A5%E8%B3%9E%E4%BD%9C%E5%93%81%E3%81%AE%E3%81%94%E7%B4%B9%E4%BB%8B)